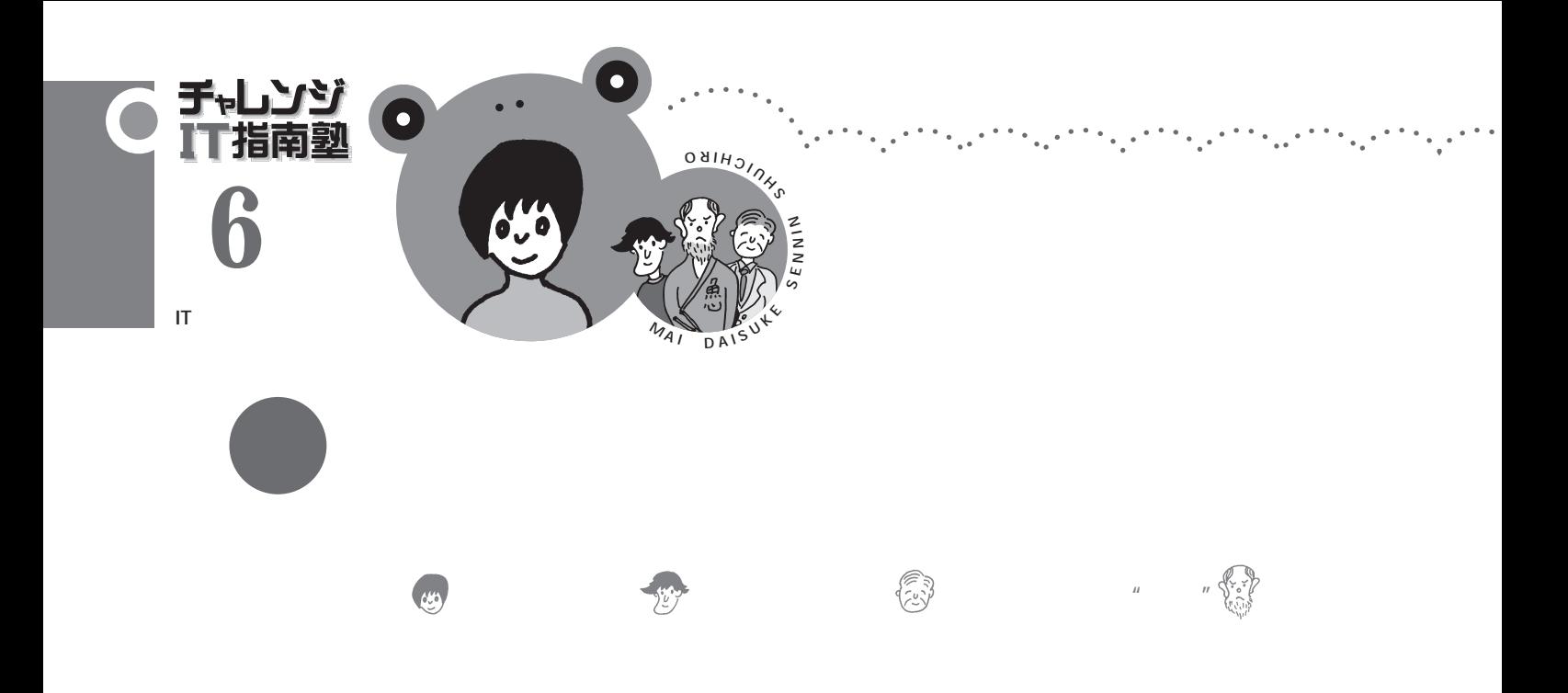

URL

雨或

6

朩

H<sub>P</sub>

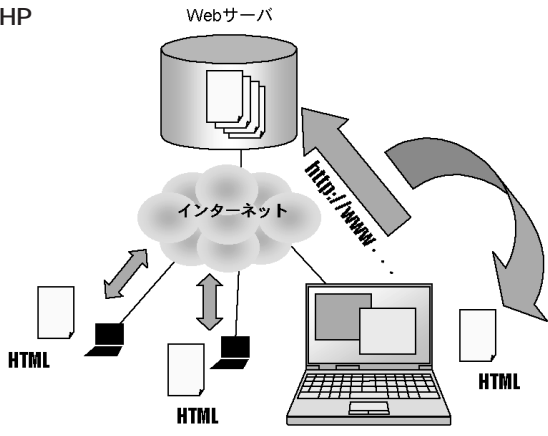

http://

 $\mathcal{F}_{\mathcal{A}_{\mathcal{A},\mathcal{B}}}$ 

Yahoo!BB

URL

dentified by the URL in the URL in the URL is the URL in the URL in the URL in the URL in the URL is the URL i

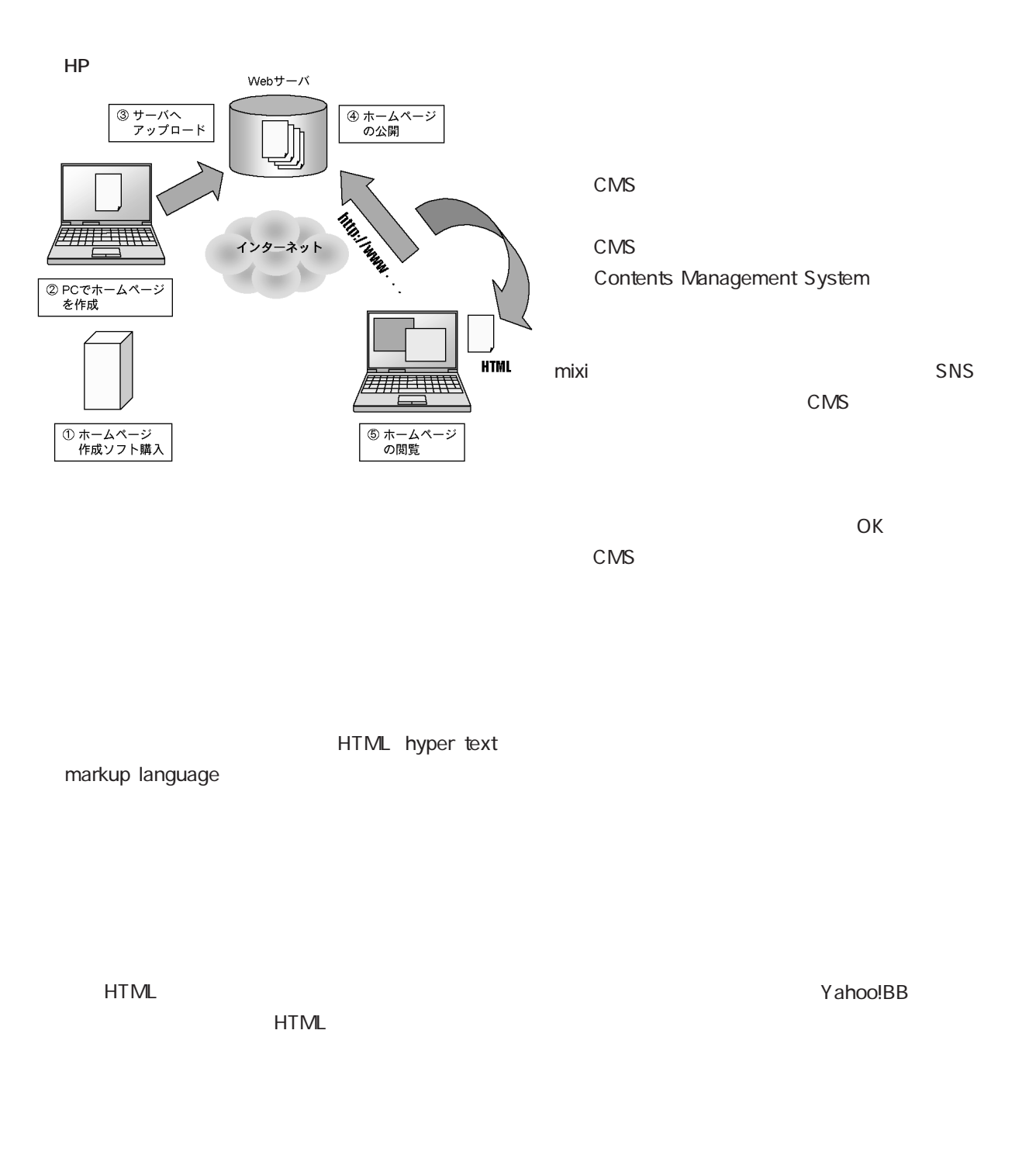

Yahoo!BB CMS

Yahoo! BB<sup>300</sup>

FTP file transfer protocol

िनिन्नग्रि

CMS **CMS** 

Yahoo!BB

URL でんしょうかい しんしょうかい しんしょう

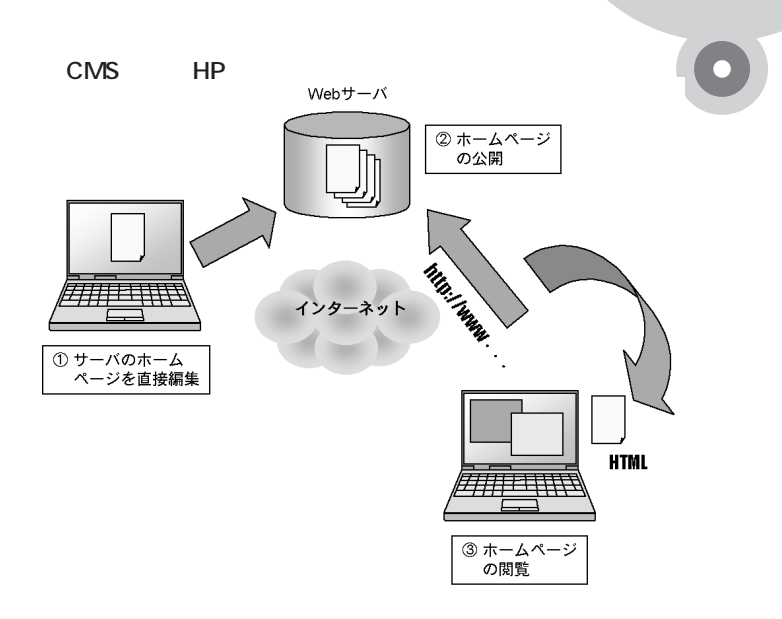

6

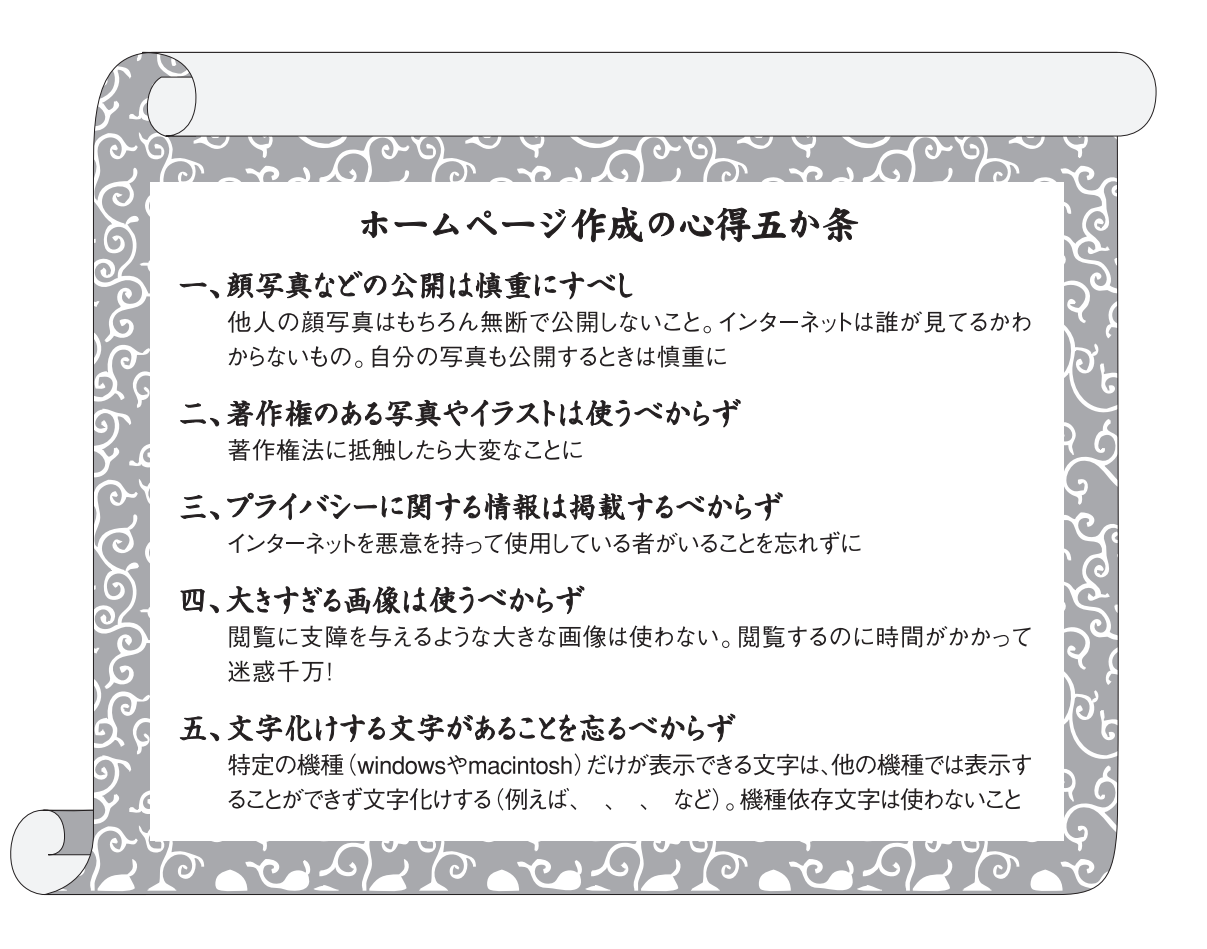